## <span id="page-0-0"></span>*Struktogramme II*

*(1.) Erstellen Sie ein Struktogramm für die Berechnung des Durchschnittsverbrauchs auf 100 km eines motorisierten Fahrzeugs mit Hilfe eines Programms. Dabei sollen die notwendigen Daten eingegeben und das Ergebnis ausgegeben werden.*

*(2.) Das Programm soll die vollständige Rechnungsbearbeitung des Kopierladens am Bildschirm abwickeln. Eingegeben wird der alte Zählerstand und der neue Zählerstand. Ausgegeben werden die Anzahl der Kopien, der Preis je Kopie, der Nettoverkaufspreis sowie der Bruttoverkaufspreis.*

*Aus den Zählerständen wird die gesamte Rechnung mit Umsatzsteuer und Endpreis berechnet*

- *(a.) Es gibt nur zwei Preise: 0-100 Kopien: 0,06€ und ab 101 Kopien: 0,05€*
- *(b.) Wie unten!*

*Der Copy-Shop legt dabei folgende Preisstaffel zugrunde:*

## *Anzahl der Kopien Preis je Kopie(Nettopreis)*

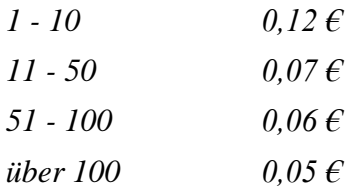

*(3.) Das Spielprogramm vergleicht eine einzugebende Ratezahl zwischen 1 und 200 mit der vom Programm festgelegten Geheimzahl(155) und gibt eine Meldung aus, ob sie höher, niedriger oder richtig war. Es wird solange gespielt, bis die Zahl geraten worden ist!*

*(4.) In einem Betrieb soll Urlaubsgeld gezahlt werden. Die Regeln gelten dabei wie folgt:*

- *Urlaubsgeld erhält nur dann jemand, wenn er auch Urlaub hatte.*
- *Urlaubsgeld wird gezahlt, wenn jemand länger als 3 Jahre im Unternehmen beschäftigt ist.*
- *Wer länger als 10 Jahre im Unternehmen beschäftigt ist, erhält einen Zuschlag von 25 % auf das Grundurlaubsgeld.*
- *Pro Tag wird ein Dreißigstel des Monatsgehalts als Urlaubsgeld gezahlt.*

*Erstellen Sie ein Struktogramm, welches das Problem löst. Zunächst müssen die notwendigen Daten eingegeben werden. Danach wird die Höhe des Urlaubsgeldes ausgegeben und berechnet!*

*(5.) Eine Brauerei gewährt ihren Kunden bei Mindestabnahme von 10 Kästen 5%, bei Mindestabnahme von 50 Kästen 7% und bei Mindestabnahme von 100 Kästen 10% Rabatt. Diese Regelung soll durch einen Programmbaustein, z. B. bei der Fakturierung, automatisch berücksichtig werden.* 

*Kontrollieren Sie die gegebenen Struktogramme daraufhin, ob sie die gegebene Regelung logisch richtig umsetzen. Prüfen Sie, welches Struktogramm fehlerhaft ist*

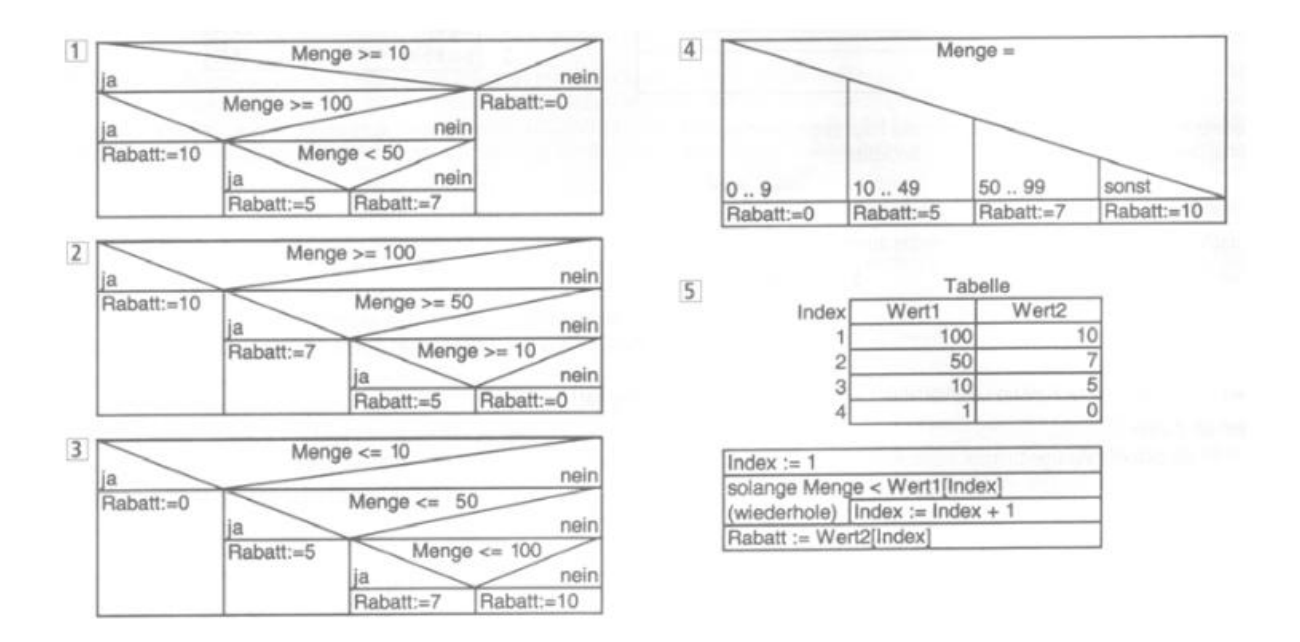

*(6.) Entwickeln Sie ein Struktogramm, das den BMI (Body-Maß-Index) des Benutzers berechnet und "einordnet".* 

*Der BMI ist ein Maß für das Gewicht in Relation zur Körpergröße, er wird wie folgt berechnet (Gewicht in kg und Körpergröße in cm):* 

*bmi = gewicht \* 10000 / groesse²* 

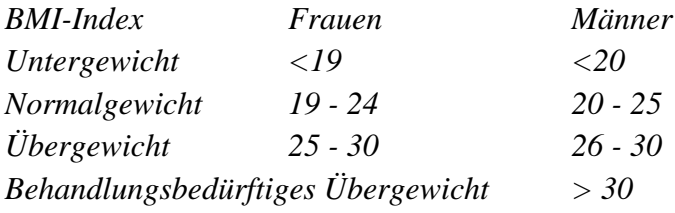

*(7.) Zeichnen Sie ein Struktogramm nach folgenden Anweisungen:* 

- *Der Wert von x beträgt 1, der Wert von y beträgt 3.*
- *So lange die Summe von x und y <50 ist sollen folgende Anweisungen ausgeführt*
- *werden:* 
	- *Es wird die Summe von x und y wird in x abgespeichert*
	- *Der Wert von x wird um 2 erhöht.*

*Im Anschluss an die Schleife wird der aktuelle Wert von x ausgegeben.*

*Wie groß ist der Wert von x und y?*

*(8.) Eine Brauerei gewährt Kunden* 

- *bei Abnahme von mindestens 10 Kästen 5 % Rabatt*
- *bei Abnahme von mindestens 50 Kästen 7 % Rabatt*
- *bei Abnahme von mindestens 100 Kästen 10 % Rabatt.*

*Die Variable menge enthält die Anzahl der Kästen, die Variable rabatt den Prozentsatz.* 

*Erstellen Sie ein Struktogramm, welches den Prozentsatz richtig ermittelt.*

*(9.) Ein Menü hat die folgenden Optionen:* 

- *1 – Neuer Datensatz*
- *2 – Daten anzeigen*
- *3 – Daten korrigieren*
- *4 – Daten löschen*
- *0 – Beenden*

*Der Benutzer gibt eine Auswahlziffer ein. Anhand der Auswahlziffer werden weitere Anweisungen ausgeführt. Zeichnen Sie ein Struktogramm unter Einbeziehung einer Mehrfachauswahlstruktur ohne default-Zweig.*

*(10.) Erstellen Sie ein Struktogramm, welches die Summe aller Zahlen zwischen 100 und 1000 berechnet und am Ende ausgibt.*

*(11.) Ermitteln Sie, welcher Wert für die Variable Summe am Ende ausgegeben wird.*

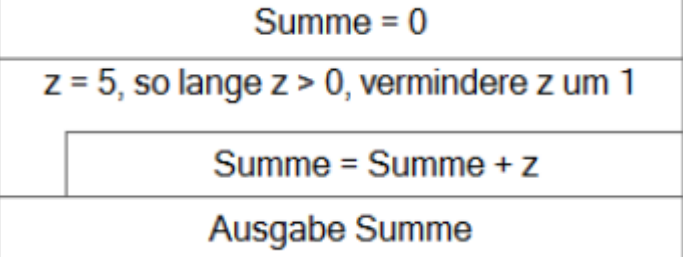

*(12.) Für die Bestimmung des Urlaubsanspruchs des Antragsstellers ist Programm zu erstellen. Grundlage für die Berechnung des Urlaubsanspruchs bildet die Betriebsvereinbarung (siehe Anlage). Erstellen Sie aufgrund der Betriebsvereinbarung ein Struktogramm, welches die richtige Höhe des Urlaubsanspruchs berechnet.* 

## *Anlage Betriebsvereinbarung:*

- *Allen Beschäftigten stehen 26 Tage Urlaub zu.*
- *Minderjährige Beschäftigte erhalten 30 Tage Urlaub.*
- *Beschäftigte, die älter als 55 Jahre sind, erhalten 28 Tage Urlaub.*
- *Beschäftigte mit einer Behinderung ab 50 % erhalten zusätzlich 5 weitere Tage Urlaub.*
- *Beschäftigte mit einer Betriebszugehörigkeit von mehr als 10 Jahren erhalten 2 zusätzliche Tage Urlaub*

*(13.)* 

## *[Struktogramme](#page-0-0) II - Lösungswege*

*(1.)* 

Eingabe VerbrauchteLiter

Eingabe GefKm

VerbrauchPro100Km=VerbrauchteLiter\*GefKm/100

Ausgabe GefKm

*(2.)* 

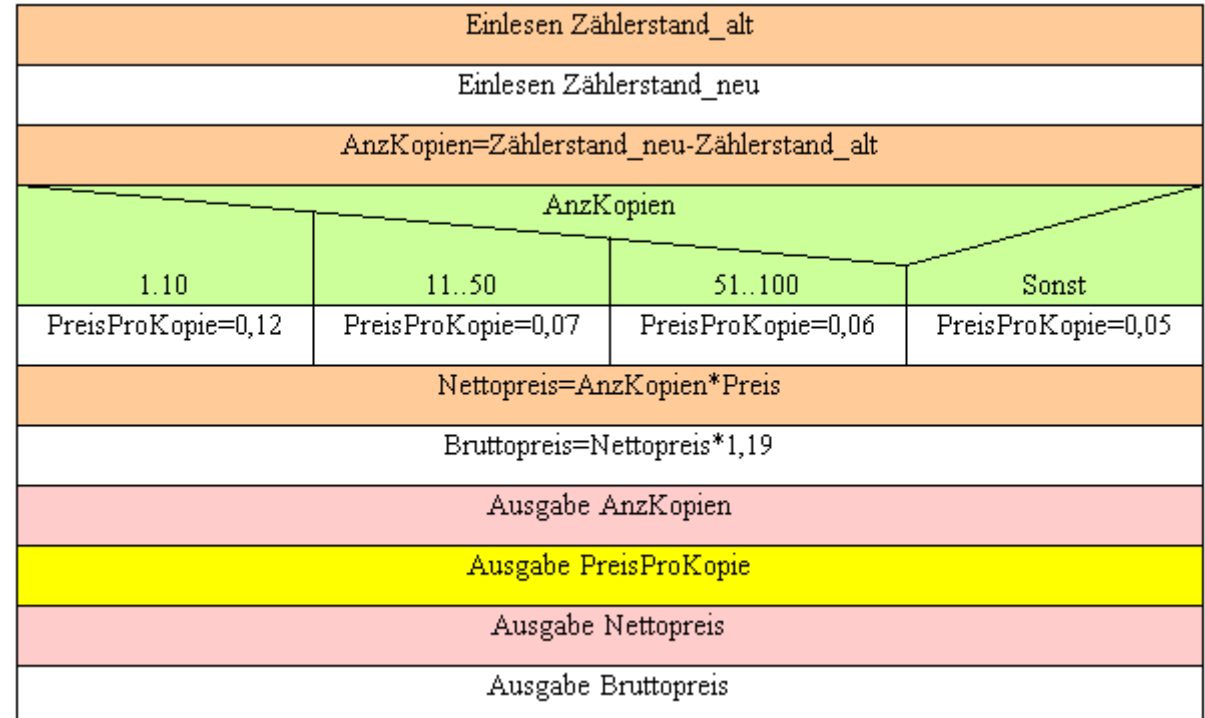

*(3.)*

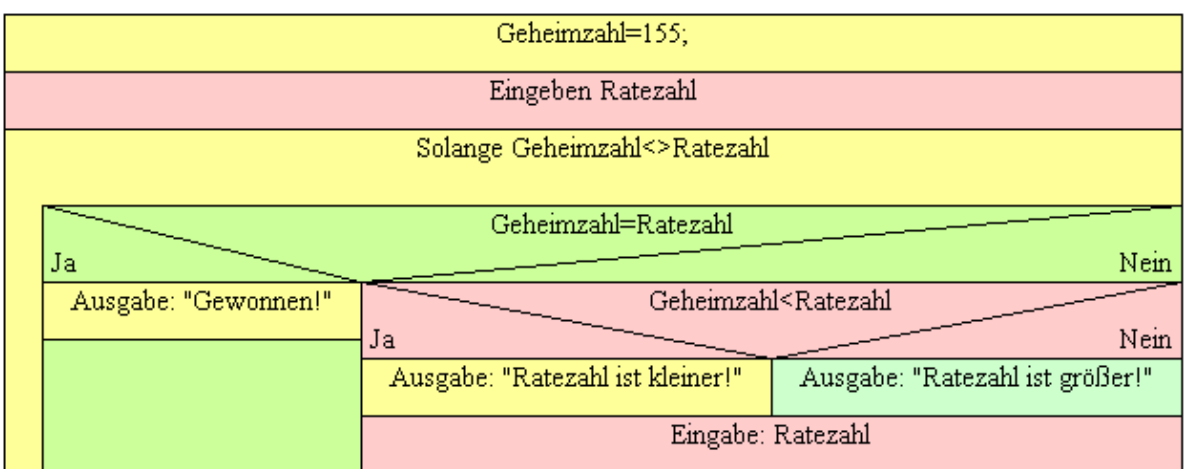

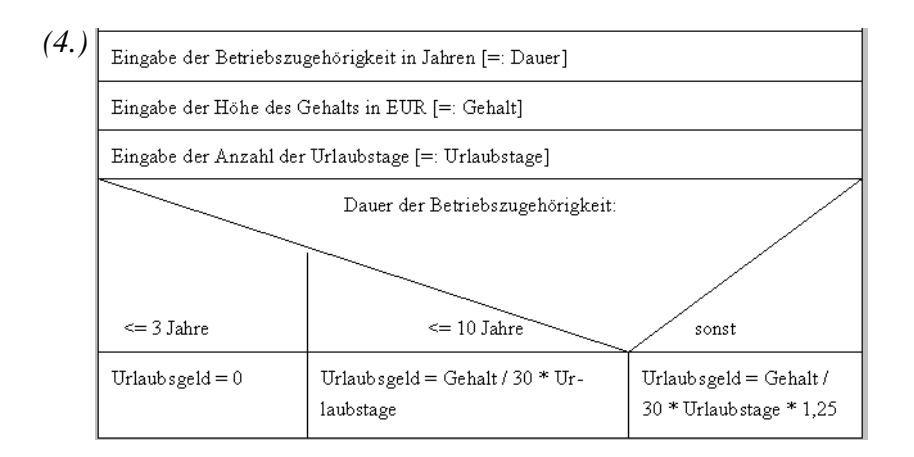

*(5.) (6.)* 

> Eingabe Geschlecht Eingabe Gew icht Eingabe Groesse Berechne bmi = gew icht x 10000 / (groesse x groesse) Ihr BMI-Wert ist bmi weiblich? nein ja bmi-Wert? bmi-Wert? Fall 1 Fall 2 Fall 1 Fall 2 sonst sonst  $bmi < 19$ bmi <  $24$  $bmi < 25$ bmi <  $20$ "Übergewicht" "Übergewicht" "Untergwicht" "Normalgew icht" "Untergew icht" "Normalgewicht" bmim-Wert > 30 nein ja Ihr Übergew icht ist behandlungsbedürftig Ihr Übergwicht ist nicht behandlungsbedürftig

*(7.)*

*(8.)* 

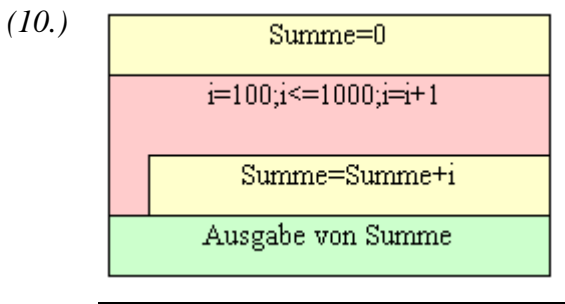

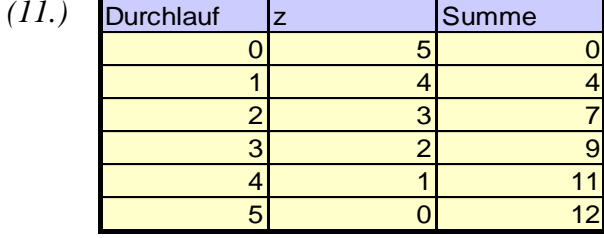

*(12.)*  Eingabe Alter Eingabe Behinderungsgrad Eingabe Betriebszugehörigkeit AnzUrlaubstage=26 Alter>55  $_{\rm Ja}$ Nein AnzUrlaubstage=28 ø Behinderungsgrad>=50% Mein Ja AnzUrlaubstage=AnzUrlaubstage+5 ø Betriebszugehörigkeit>10 Mein Ja AnzUrlaubstage=AnzUrlaubstage+2 ø Ausgabe Urlaubstage

*(13.)*

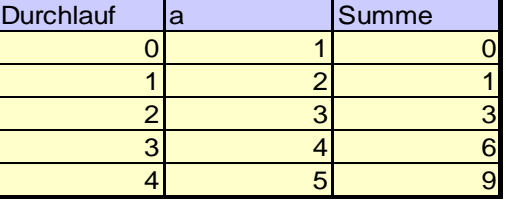

*(14.)*